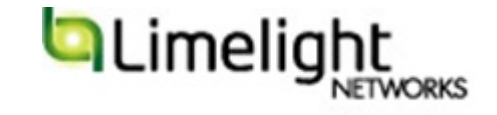

# Internet Measurements Tools and their usefulness

Gaurab Raj Upadhaya Limelight Networks

### Internet Measurements

- There is a lot of measurements for various purposes on the Internet
	- $-$  Reachability and Latency Measurements
	- $-$  Routing Table measurements
	- $-$  Routing stability measurements
	- IPv6 / DNSSec / \$VAR measurement
- These measurements may serve various purpose
	- We'll look at some common ones and how Network engineers can utilize them.

## Measurement Models

- There are a lot of one-off measurements, we won't dwell into those.
- Continuous measurements can be categorized in three main groups
	- Academic&Study&
		- CAIDA (www.caida.org)
		- $\cdot$  Planet Lab
		- Lots of others smaller ones out there
	- $-$  Community/Industry Run
		- RIPE LABS (ATLAS, TTM, DNSMON et al)
		- CIDR-REPORT (and BGP Stability Report)
		- Routeviews (www.route-views.org)
		- Looking Glasses
		- HE BGP Toolkit (bgp.he.net)
	- $-$  Commercially run
		- Renesys
		- Arbor

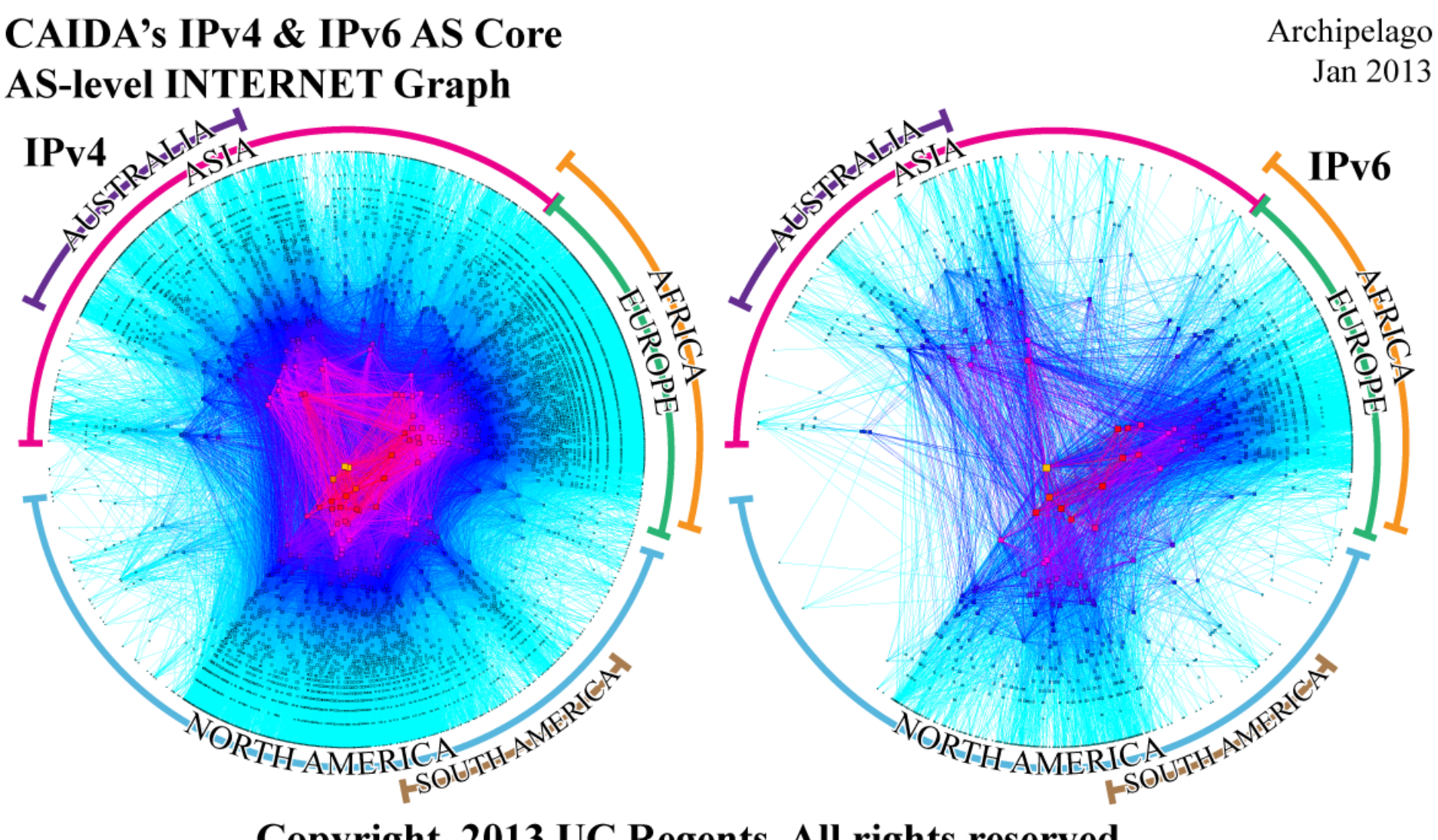

Copyright 2013 UC Regents. All rights reserved.

## CAIDA ARK

- CAIDA: The Cooperative Association for Internet Data Analysis (www.caida.org)
- CAIDA ARK is short form of the Archipelago Measurement Infrastructure
- Measures path and latency to ipv4/v6 address space visible on the global routing table.
- ARK data is used in lots of modeling and research. E.g AS-RANK

### Reachability Report for v4/v6 from Equinix SG1 Singapore

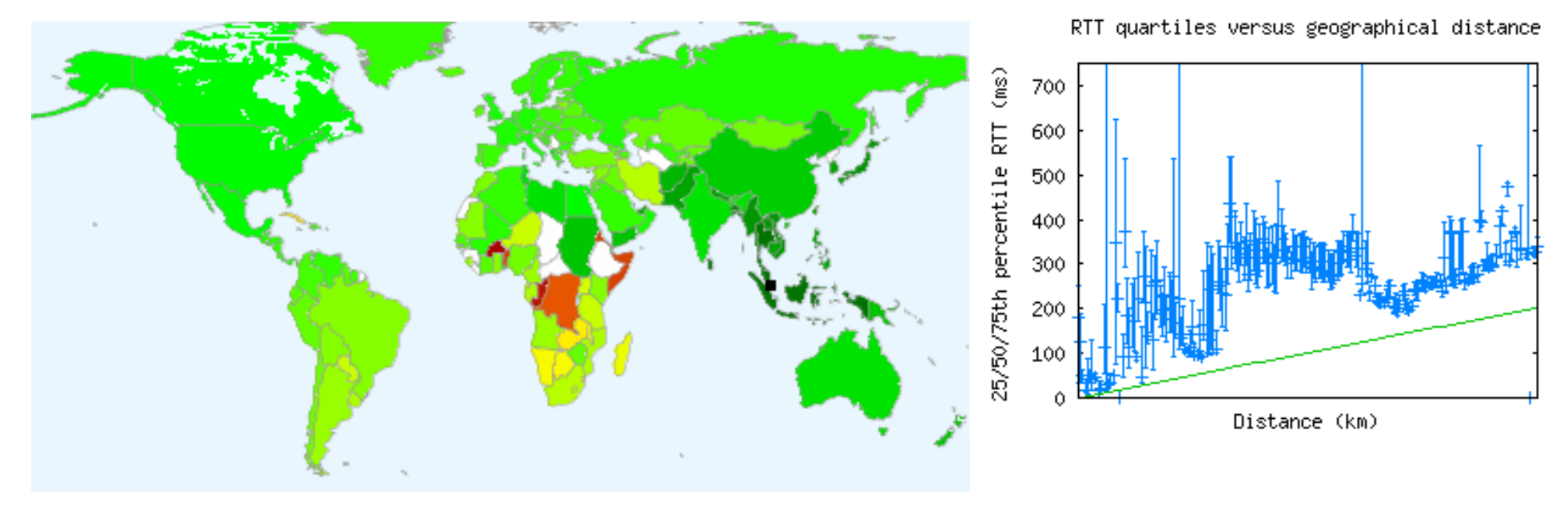

RTT quartiles versus geographical distance Distance (km)

25/50/75th percentile RTT (ms)

### Connectivity from the Nepal Research and Education Network

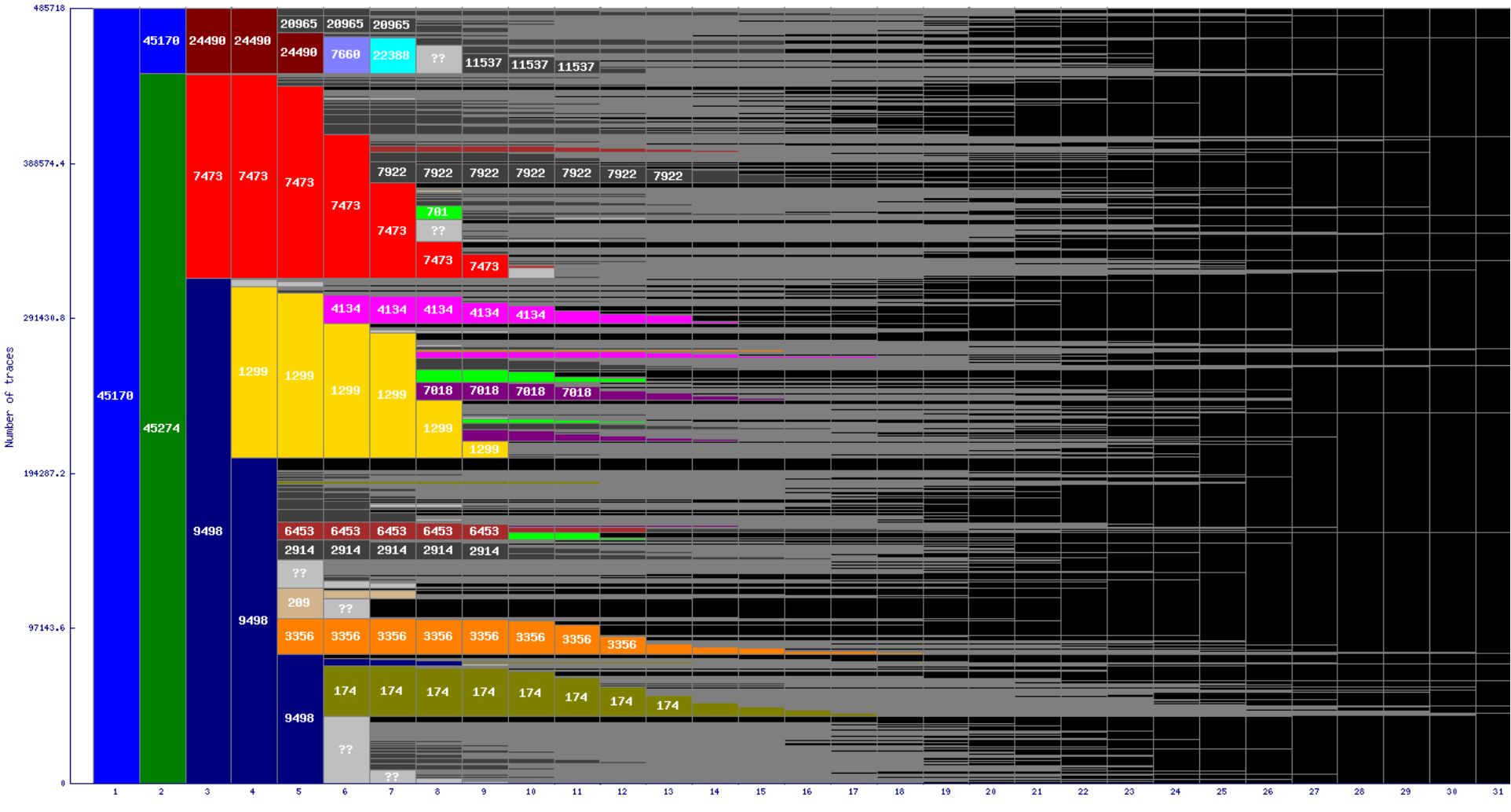

AS dispersion by IP hop (485, 718 traces, 93, 491 prefixes, 17, 021 ASes)

Distance from monitor (IP hops)

### Locations of the CAIDA ARK Measurement Nodes

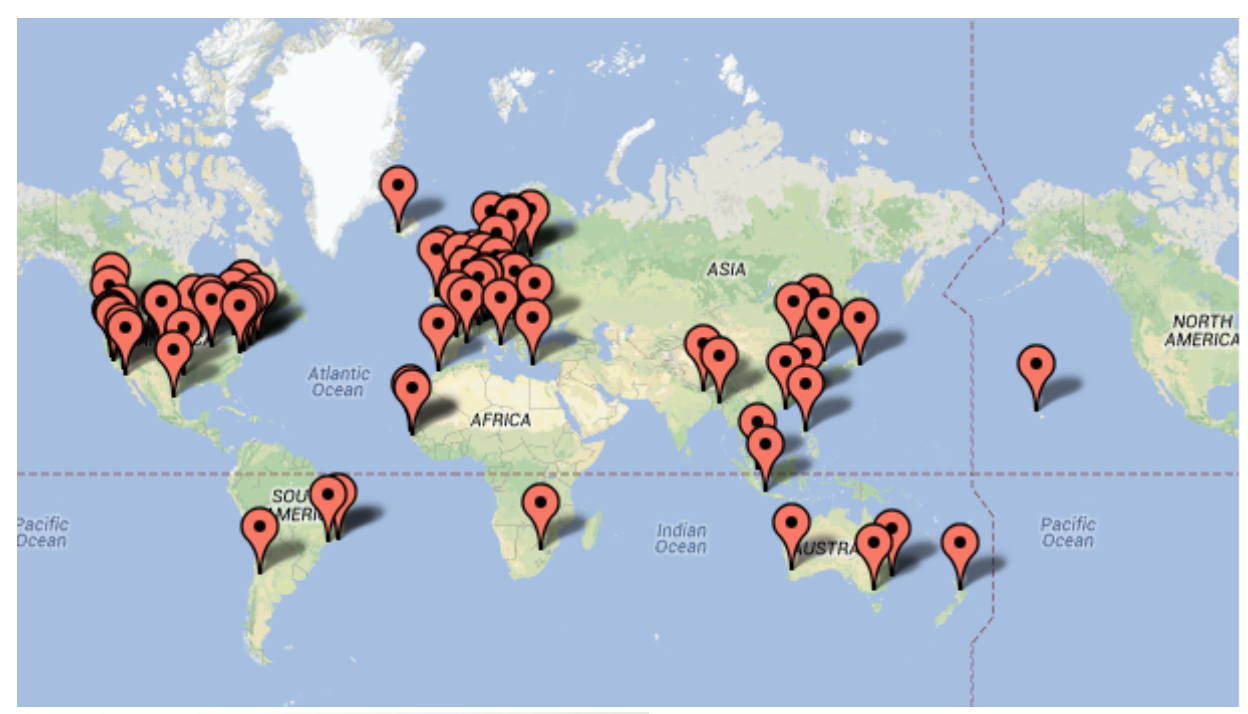

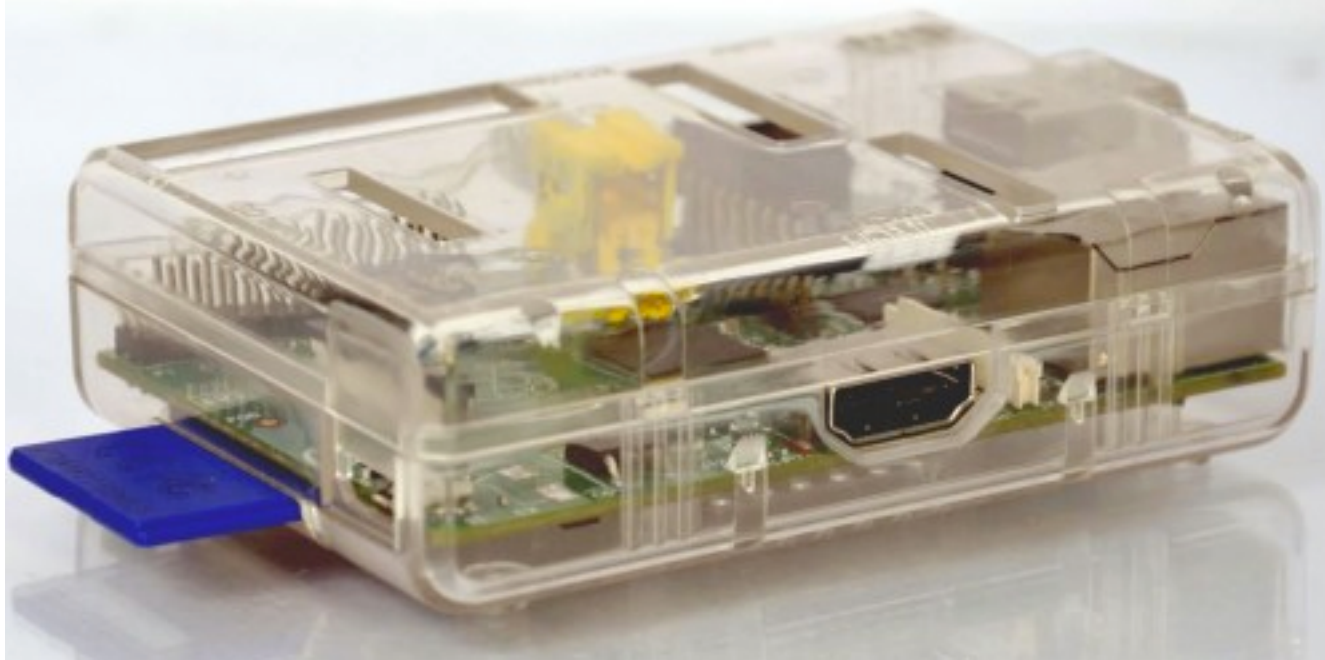

Raspberry Pi based ARK Node

# **RIPE**

- RIPE NCC the Regional Internet Registry has a long history of running measurements
- All the RIPE data is available through http://stat.ripe.net
	- $-$  Routing Information Service (RIS)
		- Collects BGP Data
		- http://www.ripe.net/ris
	- DNSMon
		- Monitors critical DNS Servers
		- http://dnsmon.ripe.net
	- Test Traffic Measurement (TTM)
		- Measures latency and path, stores trace-routes between all TTM nodes
		- Gradually being replaced by RIPE ATLAS

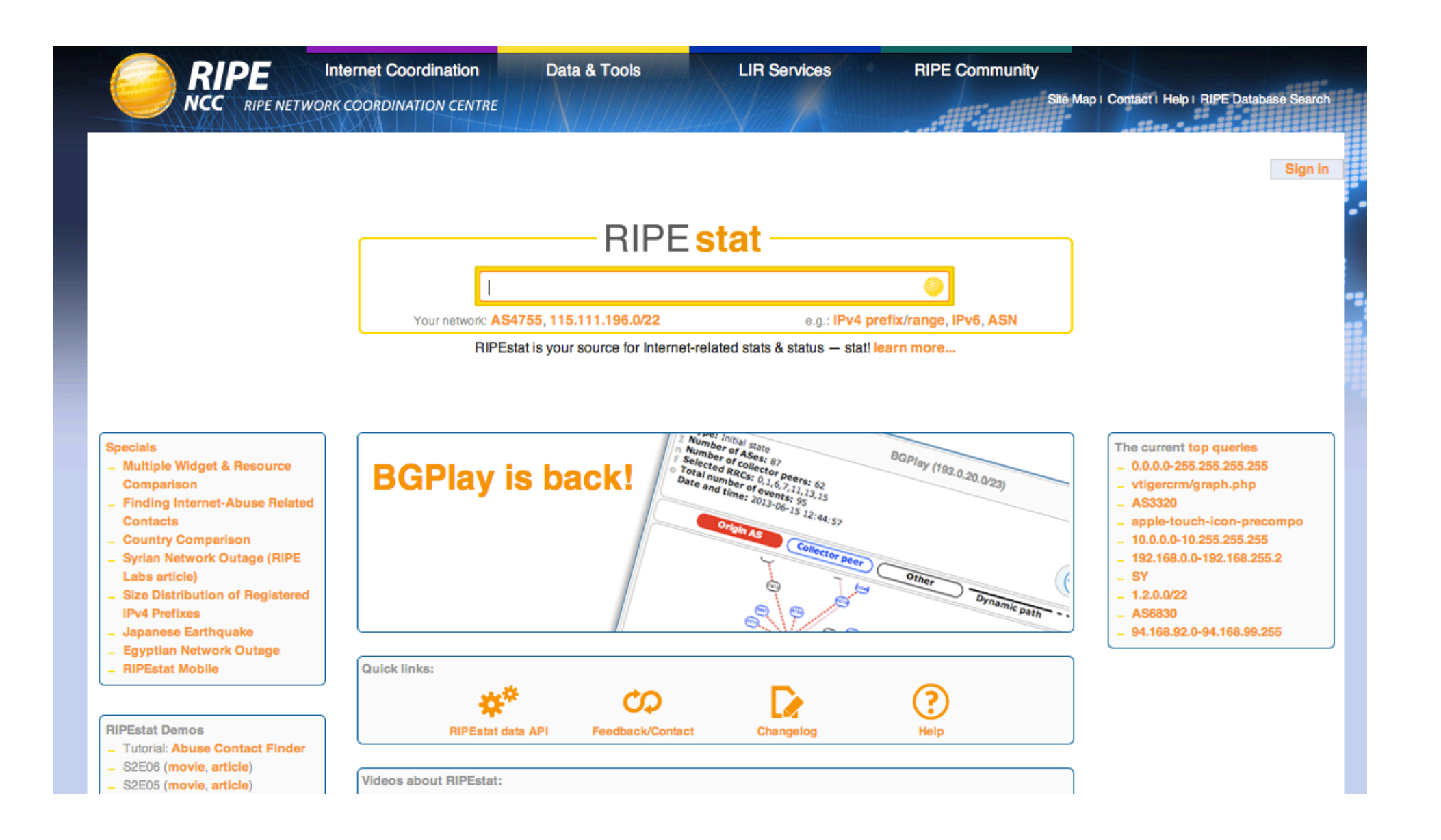

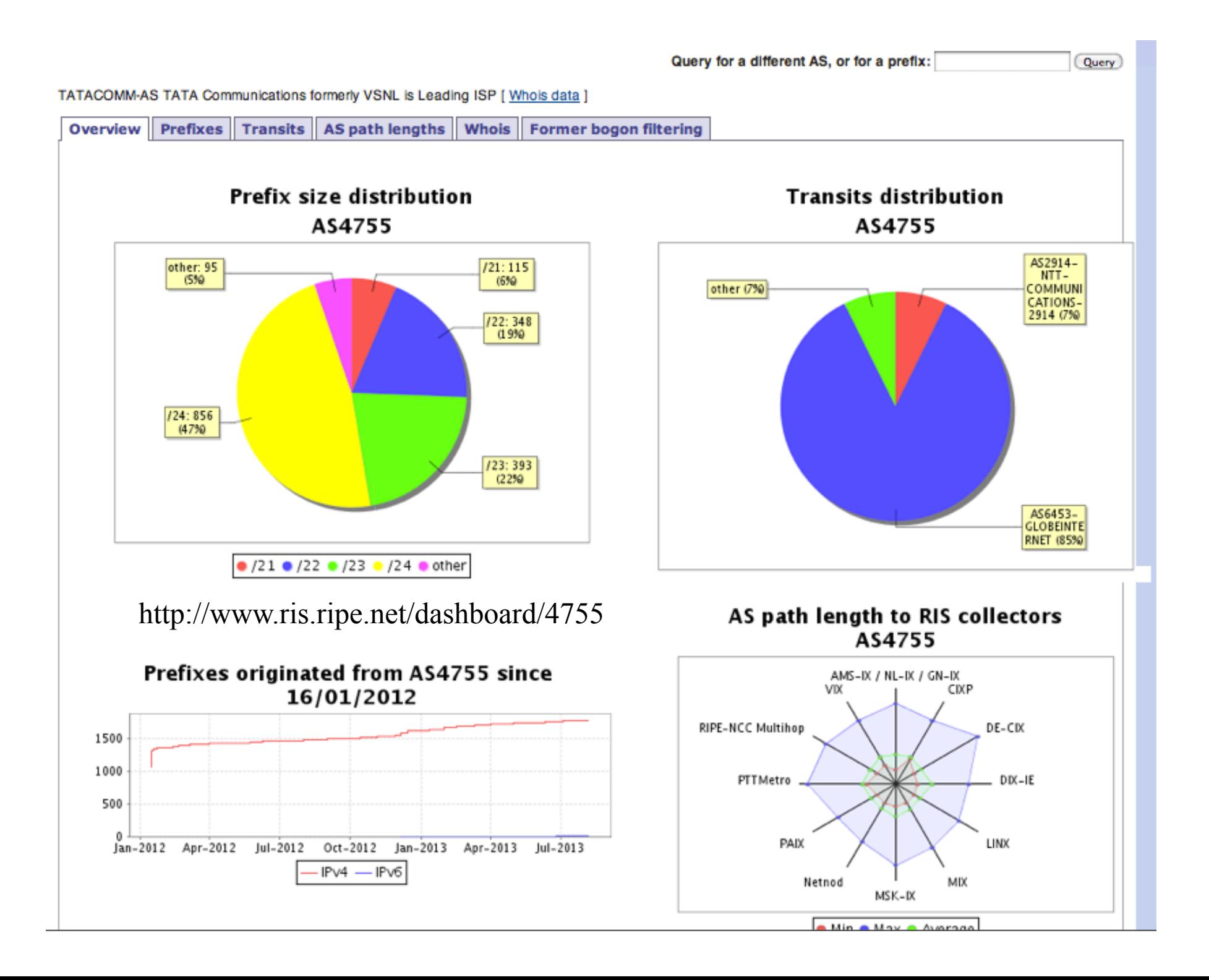

## RIPE&ATLAS&

- New RIPE Measurements are using RIPE ATLAS
- A lot of stuff is reported by RIPE Labs
- A combination of TTM, DNSMON in a very tiny form factor
	- $-$  Can be installed in home broadband behind NATs
	- USB Powered and easy to install and forget.

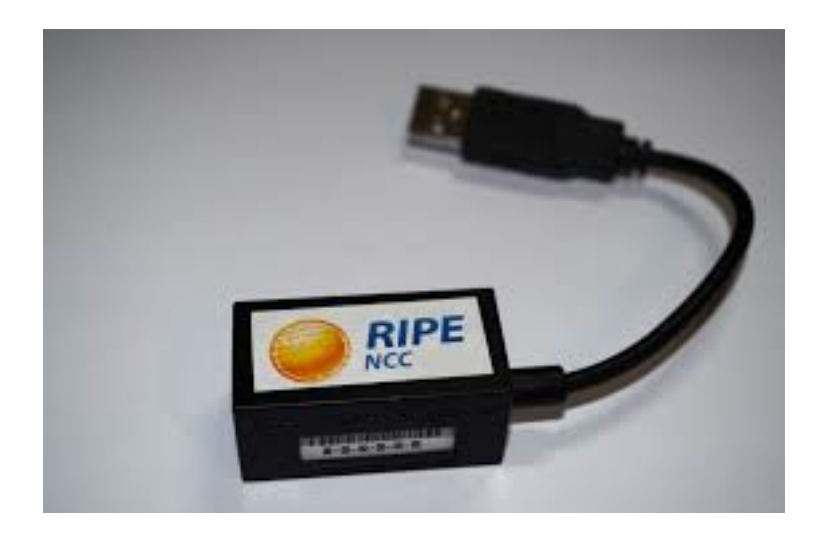

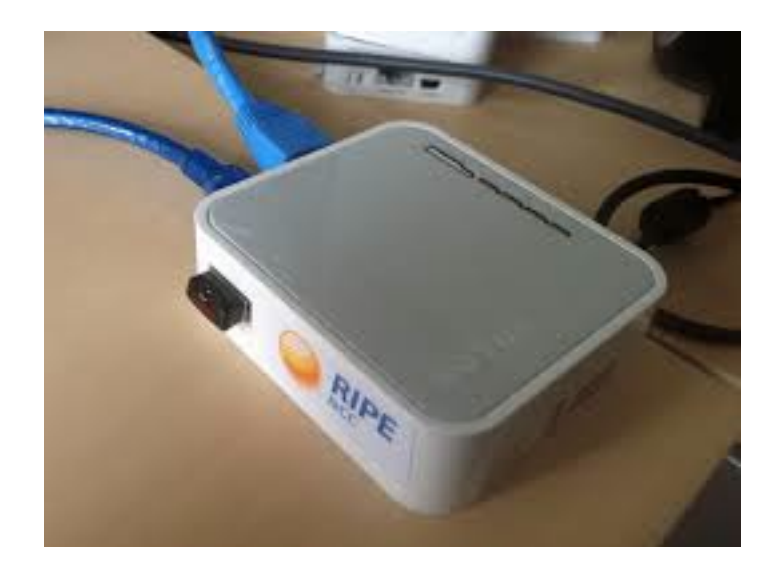

# **RIPE ATLAS**

- RIPE ATLAS does a pre-defined set of measurements
	- $-$  ICMP Ping /Trace with  $v4/v6$  to participating root servers
	- To selected other Authoritative servers
- User Defined Measurements
	- If you host a RIPE ATLAS probe, you get credits
	- You can use your credit to run your own measurements (one off or ongoing).

### Location of RIPE ATLAS Probes

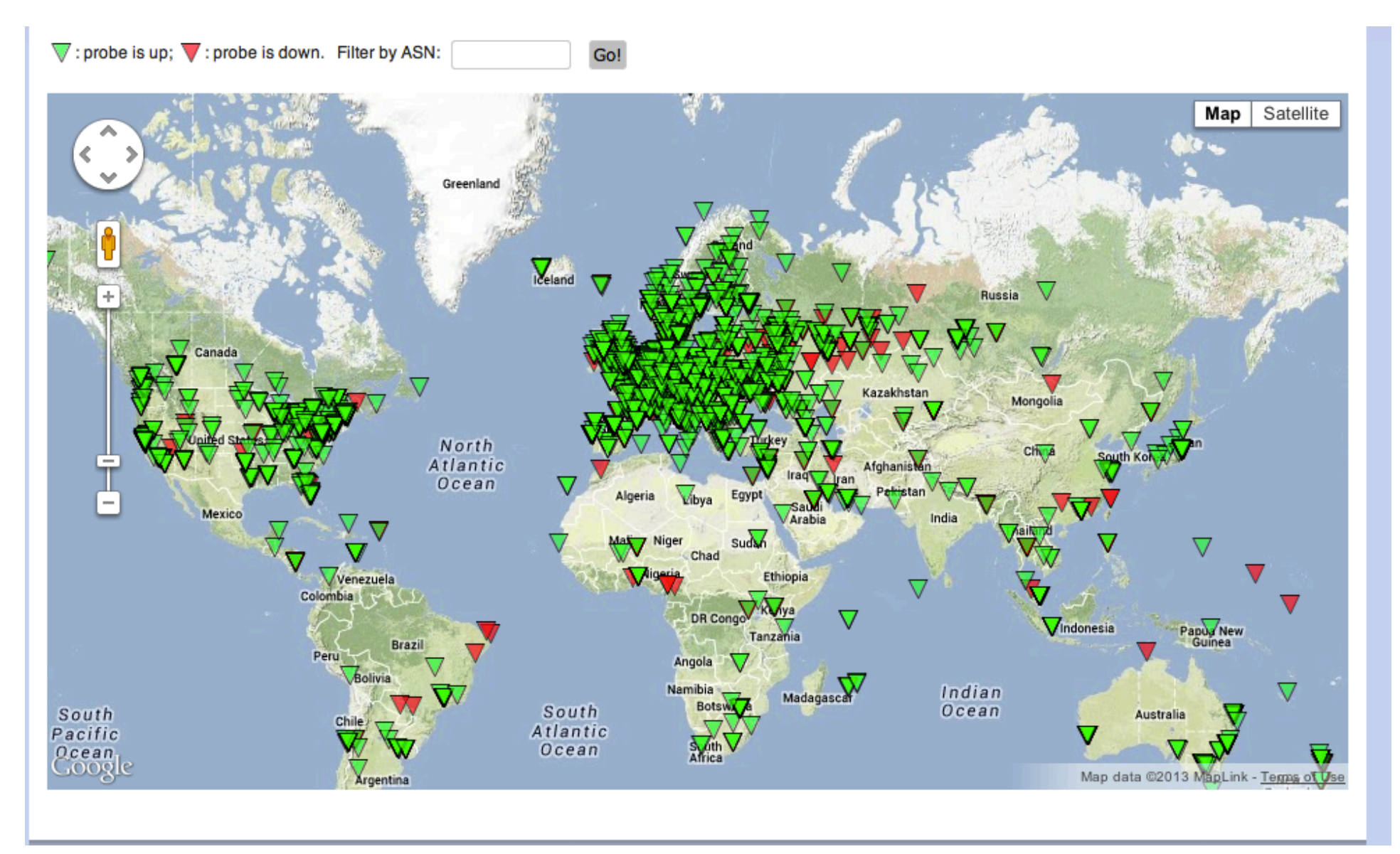

# **CIDR Report**

- CIDR report is at www.cidr-report.org
	- Original Concept: Tony Bates, Revised by: Philip Smith, Further Revised: Geoff Huston
	- If you don't get a copy of it every week, you probably are not on the right mailing lists  $\odot$
	- $-$  The weekly reports on BGP Routing Tables reports on de-aggregation
	- $-$  A second report on BGP updates reports on the number of BGP Updates received
- The Website is something you should bookmark

## **CIDR Report**

#### **Report for 9498**

#### **Name**

BBIL-AP BHARTI Airtel Ltd.

#### **AS Adjacency Report**

In the context of this report "Upstream" indicates that there is an adjacent AS that lines between the BGP table collection point (in this case at AS2.0) and the specified AS. Similarly, "Downstream" refers to an adjacent AS that lies beyond the specified AS. This upstream / downstream categorisation is strictly a description relative topology, and should not be confused with provider / customer / peer inter-AS relationships.

9498 BBIL-AP BHARTI Airtel Ltd.

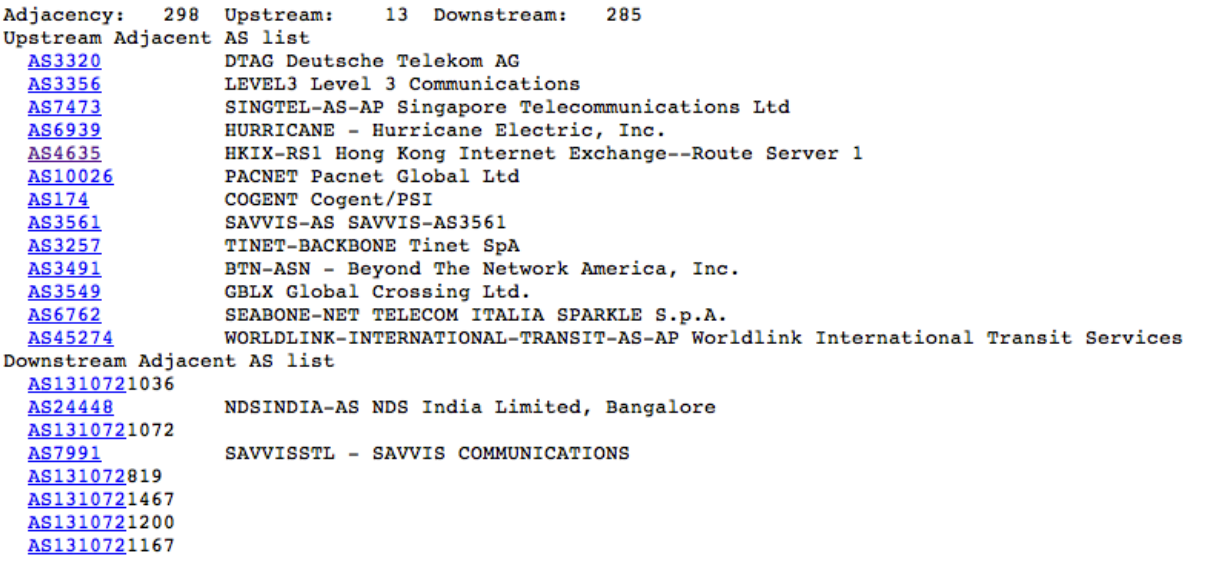

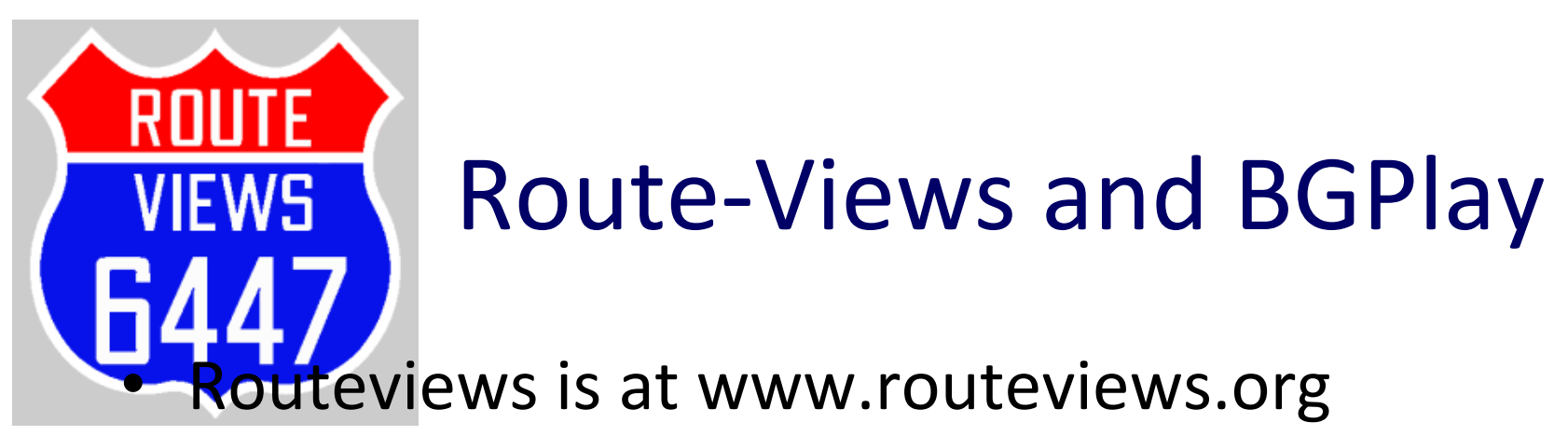

- Operated by the University of Oregon Route Views Project
- While the Route Views project was originally motivated by interest on the part of operators in determining how the global routing system viewed their prefixes and/or AS space, there have been many other interesting uses of this Route Views data. (from routeviews.org)
- Route Views collector Peers with very large number of ASNs either directly at IXPs or through eBGP multihop.
- BGP visualization tool BGPlay uses Routeviews

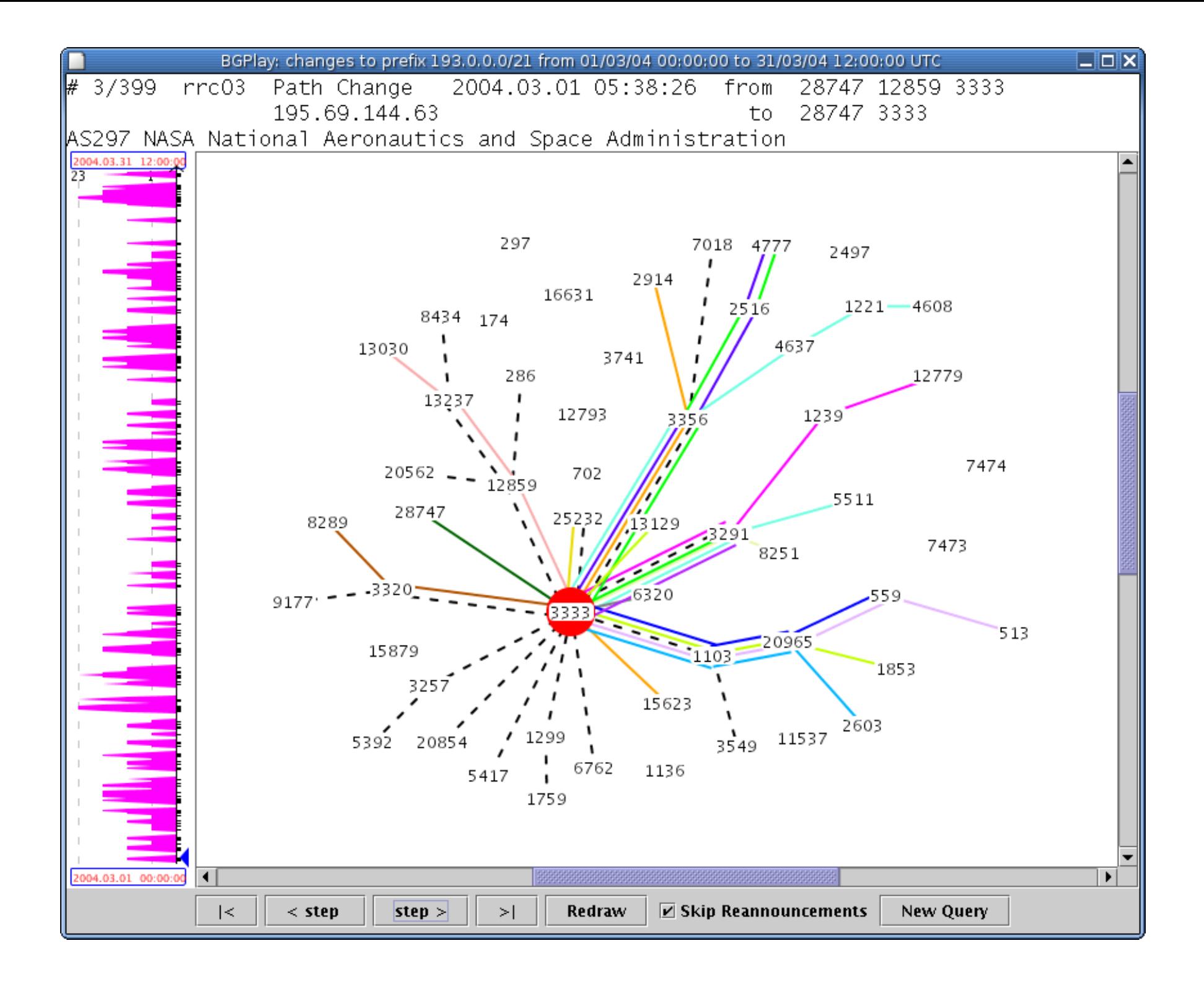

# Multi Network Looking Glasses

- Packet Clearing House route-collector AS3856 peers at a large number IXPs and looking glass is available at  $\hbox{http://lg.pch.net}$
- Many of the IXPs have visible looking glasses on their websites.
	- $-$  HKIX : http://www.hkix.net/hkix/hkixlg.htm
	- $-$  LINX : https://www.linx.net/pubtools/looking-glass.html
	- $-$  NIXI : http://www.nixi.in/lookingglass.php
- There is a list available at www.traceroute.org (but not all of them are current).
- Historical archives of the data is also available on request from most of these.

## **More Resources**

- Hurricane Electric BGP Toolkit. http://bgp.he.net/
	- Uses HE internal BGP data, and data from routeviews, and other sources
	- It's the packaging that is immensely useful with the HE **BGP toolkit.**
- Peering DB (www.peeringdb.com) : For the peering coordinators by the peering co-ordinators
	- Lists the Network ASNs,
	- IX it's present at,
	- the colocation facilities for private peering,
	- Peering Policies
	- Contact Addresses

### HURRICANE ELECTRIC<br>INTERNET SERVICES **AS7473 Singapore Telecommunications Ltd**

**Quick Links BGP Toolkit Home BGP Prefix Report BGP Peer Report Bogon Routes World Report Multi Origin Routes DNS Report Top Host Report Internet Statistics Looking Glass** Free IPv6 Tunnel IPv6 Certification **IPv6 Progress Going Native Contact Us** 

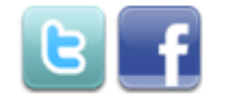

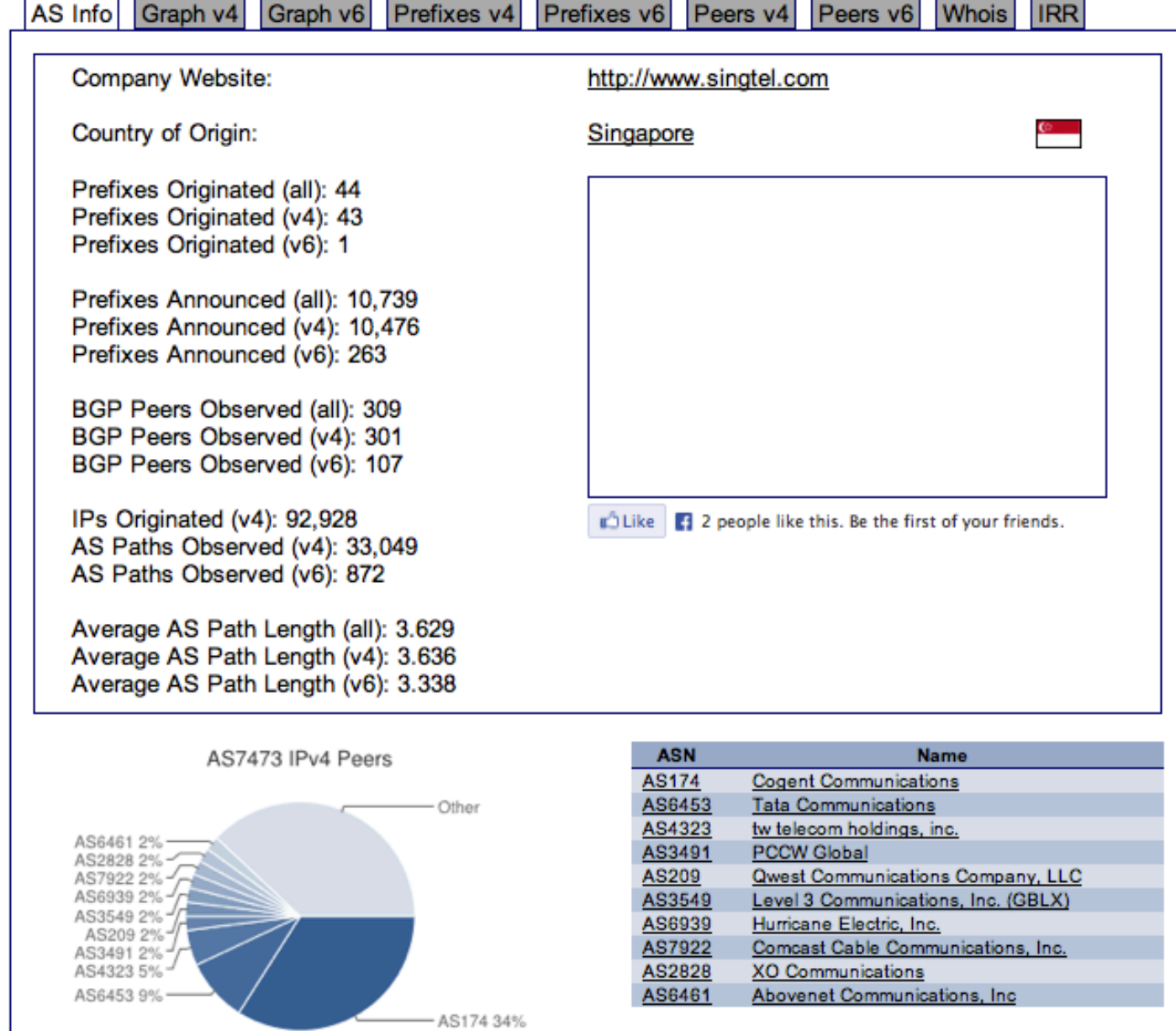

Search

# Peering DB entry for AS22822

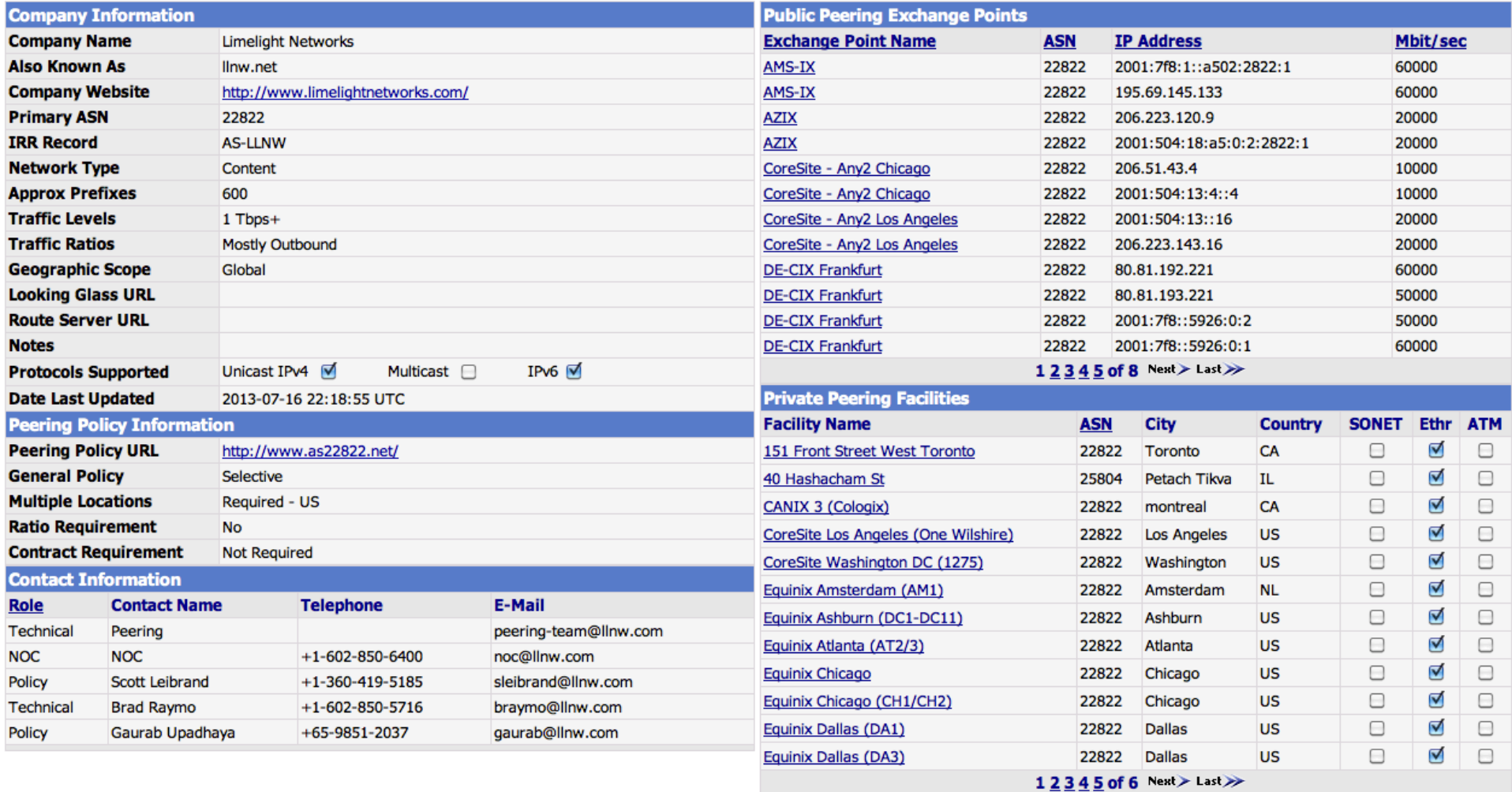

## **Common Use Cases**

- Routing Trouble
	- Put the IP addresses in the HE BGP Toolkit and you'll get the associated ASNs and upstream
	- Check to see if there has been any topology changes on the source and destination ASN in BGPlay
	- Cross verify it through ARK or CIDR-REPORT
	- Use your RIPE ATLAS access to run trace from other locations around the world
	- Routing Trouble may originate inside your networks as well, so it's useful to see your own routes as seen by route-views or other looking glass.

## Network Expansion

- When you need to expand to locations outside of your primary operations area, how can the data help
	- CAIDA Data can show you where the 'hubs' are near you.
	- $-$  Peering DB can tell you where the largest number of networks are, and which colocation points are the most dense in the city you are looking at.
	- Peering DB will also tell you the peering policy of the ASNs you are interested in peering with. In many cases e-mailing in advance asking for peering potential is acceptable.
	- $-$  The PCH/IX/HE looking glass tells you which routes are easily available.
	- $-$  These tools help you narrow down your options before you start looking at commercials.

# Hosting Probes / Contributing Data

- CAIDA ARK footprint is pretty small, but still prefers a public IP. If you like to host one, talk to me (and I'll put you in touch)
- RIPE ATLAS is available by request on their website. RIPE Staff also hands them out at different NOG conferences, so do APNIC staff.
- Routeviews is at IXPs only, but as an network, do eBGP Multi-hop peer with them.
	- $-$  Internet Routing data is publicly visible, so you don't loose by sharing directly, but contribute to the richness of it.

# **Conclusion**

- Internet Measurement tools and activities are not just for academic purpose, but helps in operational troubleshooting
- Large datasets can help in modeling and planning exercises.
- Publicly available resources makes Internet a nicer place

### Labs.APNIC.NET

### **World IPv6 Adoption**

As a continuing activity following on from the World IPv6 Launch we report on the levels of IPv6 deployment measured by client end-to-end capability. This is reported by economy, AS, and by regional and organizational breakdowns. These can be found at labs.apnic.net/ipv6-measurement.

Click on an Economy to jump to its graphs

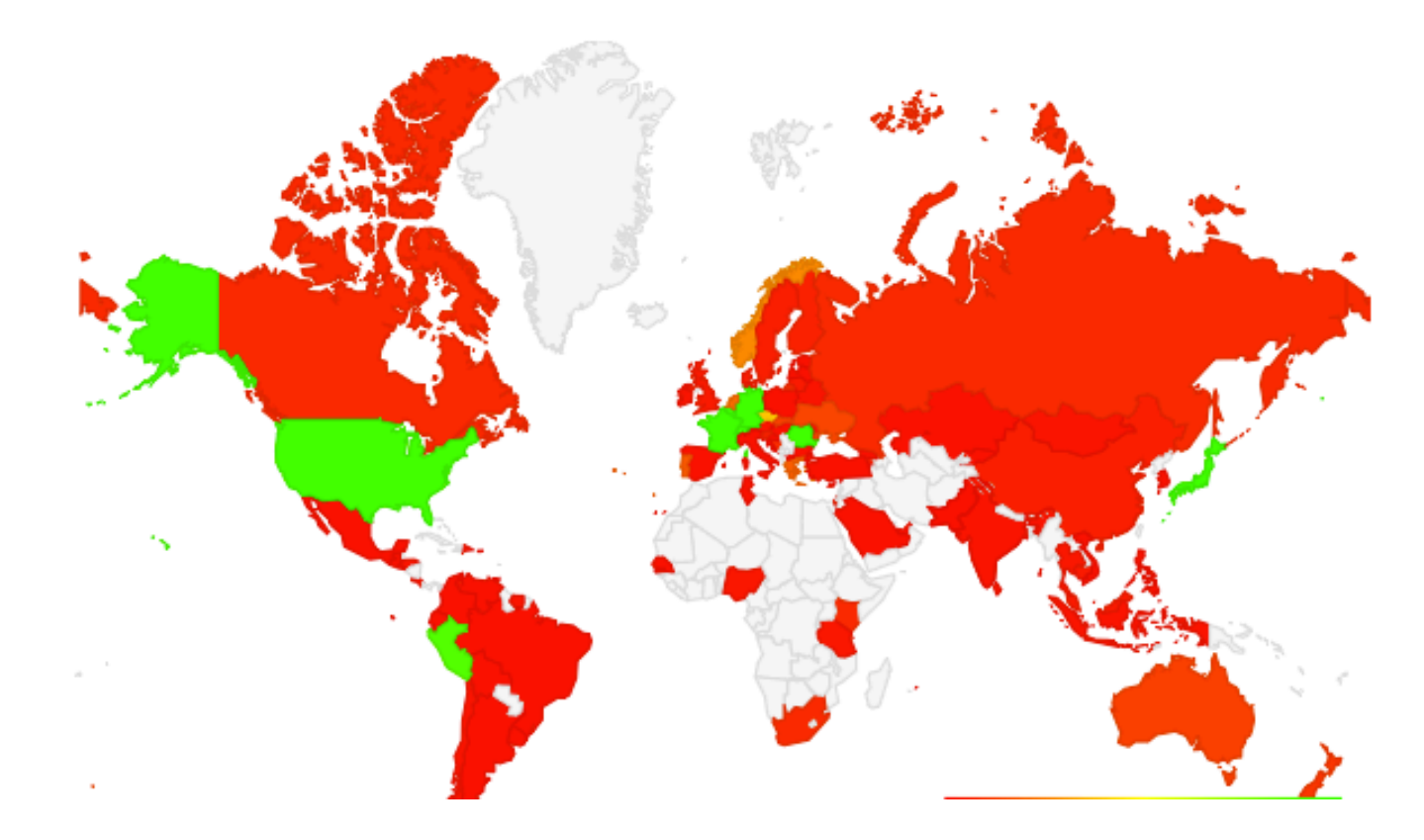

Thank you!

Feedback welcome: gaurab@llnw.com